Universität Konstanz Fachbereich Mathematik und Statsitik Johannes Schropp **JAN ROHLEFF** 

Universität Konstanz

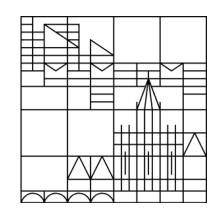

Sommersemester 2024

# **Numerik partieller Differentialgleichungen II**

**<https://www.math.uni-konstanz.de/~rohleff/numpde2.html>**

## **1. Übungsblatt**

Ausgabe: 08.04.2024, Abgabe: 15.04.2024, bis 10.00 Uhr

#### **Vorbemerkung zu den Programmieraufgaben**

Die Programmieraufgaben können in Zweiergruppen bearbeitet werden. Dabei besteht die Option, die Aufgaben entweder in Matlab oder Python zu lösen. Die fertigen Programme sollten anschließend per E-Mail an jan.rohleff@uni-konstanz.de gesendet werden. Es ist wichtig, in den Programmen alle Schritte angemessen zu kommentieren, um die Nachvollziehbarkeit und Verständlichkeit zu gewährleisten.

#### **Aufgabe 1.1 (Theorie - 6 Punkte)**

Vorgelegt sei die Neumannsche Randwertaufgabe

<span id="page-0-0"></span>
$$
-\Delta u + \lambda u = g \text{ in } \Omega,
$$
  

$$
\frac{\partial u}{\partial n} = 0 \text{ and } \partial \Omega
$$
 (1)

mit *<sup>λ</sup>* <sup>≥</sup> 0, *<sup>g</sup>* <sup>∈</sup> *<sup>L</sup>*2(Ω), <sup>Ω</sup> <sup>⊂</sup> <sup>R</sup><sup>2</sup> beschränktes Gebiet mit stückweise glattem Rand *<sup>∂</sup>*<sup>Ω</sup> und strikter Kegeleigenschaft. Dabei ist *n* der äußere Normaleneinheitsvektor.

- a) Leiten Sie eine schwache Formulierung für die Aufgabe ([1](#page-0-0)) her.
- b) Zeigen Sie: Ist  $\lambda > 0$ , so existiert genau eine schwache Lösung  $u \in H^1(\Omega)$  $u \in H^1(\Omega)$  $u \in H^1(\Omega)$  von (1). Hinweise: Satz von Lax-Milgram.

#### **Aufgabe 1.2 (Theorie - 6 Punkte)**

Gegeben sei erneut das Problem ([1](#page-0-0)), dieses Mal aber mit  $\lambda = 0$ . Zeigen Sie:

(i) Es existiert genau eine schwache Lösung

$$
u \in V := \left\{ u \in H^{1}(\Omega) : \int_{\Omega} u \, dx = 0 \right\}
$$

von [\(1\)](#page-0-0). Hinweis: Wenden Sie den Satz von Lax-Milgram an auf den Raum *V* mit der Norm  $||u||_V := (\int_{\Omega} |\nabla u|^2 dx)^{1/2}$ ; dafür benötigen Sie die zweite Poincarésche Ungleichung: Für *<sup>u</sup>* <sup>∈</sup> *<sup>H</sup>*1(Ω) existiert ein *<sup>C</sup><sup>P</sup> <sup>&</sup>gt;* <sup>0</sup> mit

$$
||u||_{L^2} \leq C_P \left( \left( \int_{\Omega} |\nabla u|^2 \ dx \right)^{1/2} + \left| \int_{\Omega} u(x) \ dx \right| \right).
$$

(ii) Ist *u* eine klassische Lösung von ([1](#page-0-0)), d. h.  $u \in C^2(\Omega) \cap C^1(\overline{\Omega})$ , so gilt

$$
\int_{\Omega} g \, dx = 0.
$$

#### **Aufgabe 1.3 (Programm - 9 Punkte)**

Wir betrachten die inhomogene Helmholtz-Gleichung

<span id="page-1-0"></span>
$$
-\Delta u + \lambda u = g \text{ in } \Omega \tag{2}
$$

versehen mit den Dirichletschen Randbedingungen auf *∂*Ω

<span id="page-1-1"></span>
$$
u|_{\partial\Omega} = \gamma. \tag{3}
$$

Das Gebiet Ω sei durch Ω = *A\B* definiert, wobei

$$
A = \{(x, y) \in \mathbb{R}^2 : x = (r + \sin(6\varphi))\cos(\varphi), y = (r + \cos(6\varphi))\sin(\varphi), \varphi \in [0, 2\pi), r \in [0, 5)\},\
$$
  

$$
B = \{(x, y) \in \mathbb{R}^2 : 0 \le x^2 + y^2 \le 4\}.
$$

Ferner gelte  $\lambda = 1/2$  und

$$
g(x, y) = \cos(x/2)\sin(y/2) + 1/80(x^2 + y^2) - 1/10,
$$
  

$$
\gamma(x, y) = \cos(x/2)\sin(y/2) + 1/40(x^2 + y^2).
$$

Die exakte Lösung zu ([2](#page-1-0))–[\(3\)](#page-1-1) lautet

$$
\bar{u}(x, y) = \cos(x/2)\sin(y/2) + 1/40(x^2 + y^2).
$$

Finden Sie mit Hilfe der Finite-Elemente-Methode die numerische Lösung *u<sup>h</sup>* von ([2](#page-1-0))–[\(3\)](#page-1-1). Benutzen Sie hierfür die PDE-Toolbox von Matlab oder das Python package FEniCS.

Visualisieren Sie jeweils in einem 3D-Plot

- die numerische Lösung *uh*,
- die exakte Lösung  $\bar{u}$ ,
- den Fehler  $|\bar{u} u_h|$ .

#### Hinweise zum Vorgehen mit der Matlab PDE-Toolbox:

Schreibe ein Skript Main.m, das die folgenden Anweisungen ausführt:

- 1. Erstellen Sie zunächst eine Struktur prob, welche die Gebiet-Spezifikationen *A* und *B*, die maximale Gittergröße *h*, Parameter *λ* und die rechten Seiten *g* und *γ* enthält.
- 2. Rufe die Funktion solveHelmholtz.m auf, die als Eingabe die Struktur prob annimmt und als Ausgabe die Struktur prob um die numerische Lösung von (2)-(3) und das PDE-Modell erweitert. Die Funktion solveHelmholtz.m muss die folgenden Schritte enthalten:
	- Erstelle ein PDE-Modell mit der Funktion createpde.m von Matlab.
	- Konstruieren Sie das Gebiet Ω für das Modell. Approximieren Sie dazu *A* als ein geschlossenen Polygonzug und ziehen Sie davon das Kreisgebiet *B* ab. Die folgenden Funktionen könnten hier nützlich sein: decsg.m, pdepoly und pdecirc
	- Generieren Sie ein Gitter mit maximaler Elementgröße *h*.
	- Spezifizieren Sie die PDE-Parameter und Randbedingungen.
	- Lösen Sie die PDE.
	- Geben Sie als Ausgabe die Struktur prob mit der Lösung *u* und dem PDE-Modell als zusätzliche Felder zurück.

### Hinweise zum Vorgehen mit Python:

Schreibe ein Skript Main.py, das die folgenden Anweisungen ausführt:

- 1. Erstellen Sie zunächst eine Klasse prob, welche die Gebiet-Spezifikationen *A* und *B*, die maximale Gittergröße *h*, Parameter *λ* und die rechten Seiten *g* und *γ* enthält.
- 2. Rufe die Funktion solveHelmholtz(prob) auf, die als Eingabe die Klasse prob annimmt und als Ausgabe die numerische Lösung von (2)-(3) zurückgibt. Die Funktion solveHelmholtz(prob) muss die folgenden Schritte enthalten:
	- Konstruieren Sie das Gebiet Ω für das Modell. Approximieren Sie dazu *A* als ein geschlossenen Polygonzug und ziehen Sie davon das Kreisgebiet *B* ab. Die folgenden Fenics/Dolphin Funktionen könnten hier nützlich sein: PolygonalMeshGenerator und Circle.
	- Generieren Sie ein Gitter mit maximaler Netzgröße *h*.
	- Spezifizieren Sie den Funktionenraum *V* als stückweise stetige Lagrange-Elemente erster Ordnung (d.h. stetige lineare Polynome).
	- Spezifizieren Sie die bilineare Form *a*, das lineare Funktional *l* und die Randbedingungen entsprechend der schwachen Formulierung von (2)-(3).
	- Definieren und lösen Sie das lineare variationelle Problem  $a(u, \phi) = l(\phi)$  für alle  $\phi \in V$ .
	- Geben Sie als Ausgabe die Lösung *u* zurück.